Este trabajo que empezamos presentando en una entrada anterior ha sido galardonado en el Premio Internacional Educared 2011 de la Fundación Telefónica, con el 1º Premio en la Modalidad A "Docentes con alumnos" – Categoría II.

[Está diseñado y coordinado por el profesor](http://www.educared.org/global/premiointernacional/ganadores-2011/moda-catii) **Diego Arroyo Murillo**, quien lo ha llevado a cabo con sus alumnos de 2º B del CEIP Miguel Artigas de Pinseque (Zaragoza).

Es un proyecto muy amplio que incluye varios espacios educativos en red: blogs, webquests, wikis, canal TV

Como producto final sobre su trabajo por competencias básicas y siguiendo su modalidad cooperativa, elaboraron tres páginas web, aprendiendo, construyendo e investigando juntos.

Primera web:

La imaginación de Julio Verne , con trabajos sobre "La vuelta al mundo en 80 días", "20.000 leguas de viaje submarino" y "Viaje al centro de la Tierra" con apartados para fotos y fichas de trabajo

Segunda web:

[.](http://www.wix.com/diegoarroyo/la-imaginacion-de-julio-verne)

Por los alrededores de Goya , con trabajos sobre el pueblo y casa del pintor, y trabajos sobre sus obras.

Tercera web:

Los ayudatufos , donde se trabaja la concienciación sobre el medio ambiente.

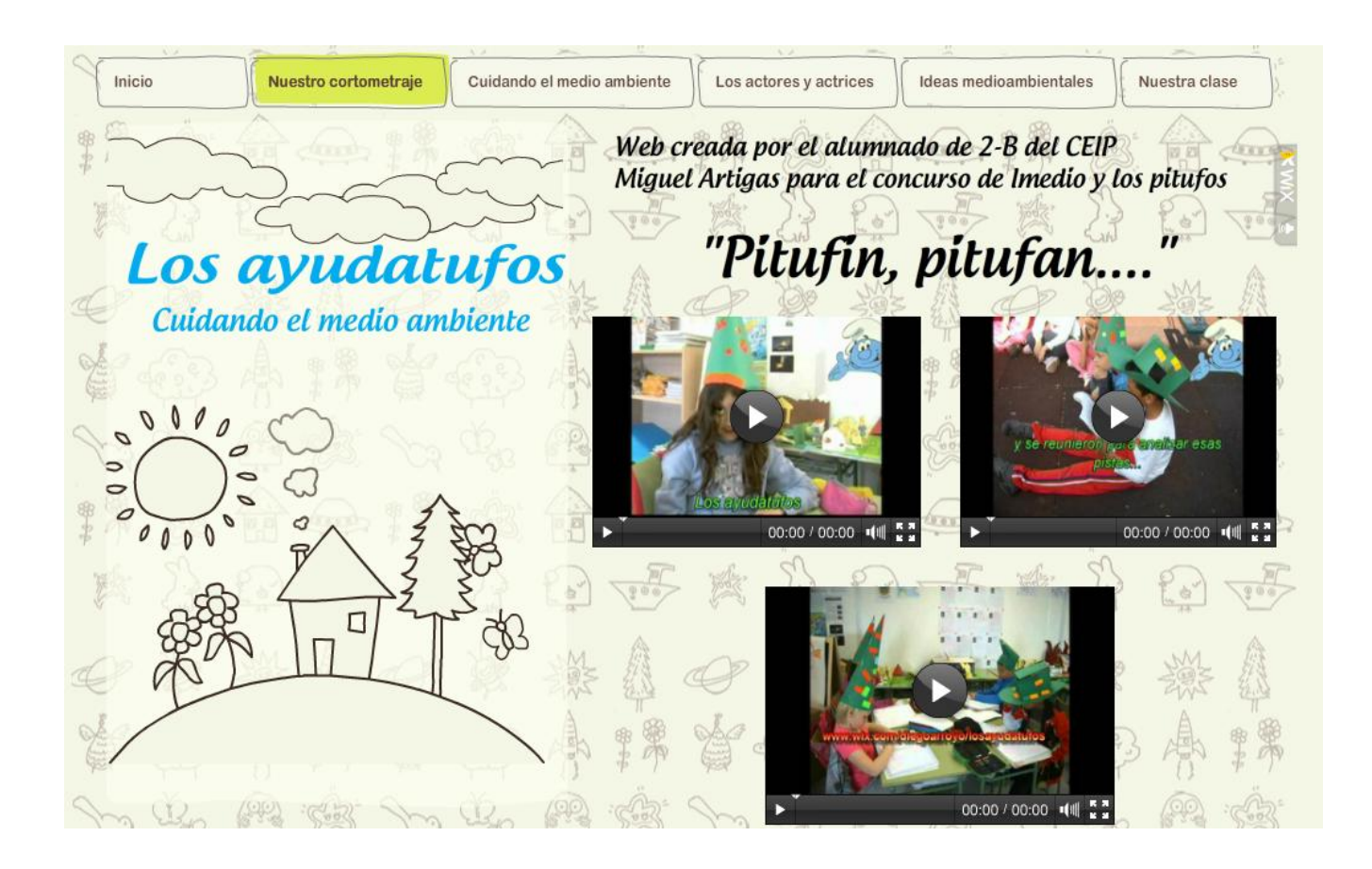

También se iniciaron en el mundo de **las webquests** con la webquest sobre Van Gogh .

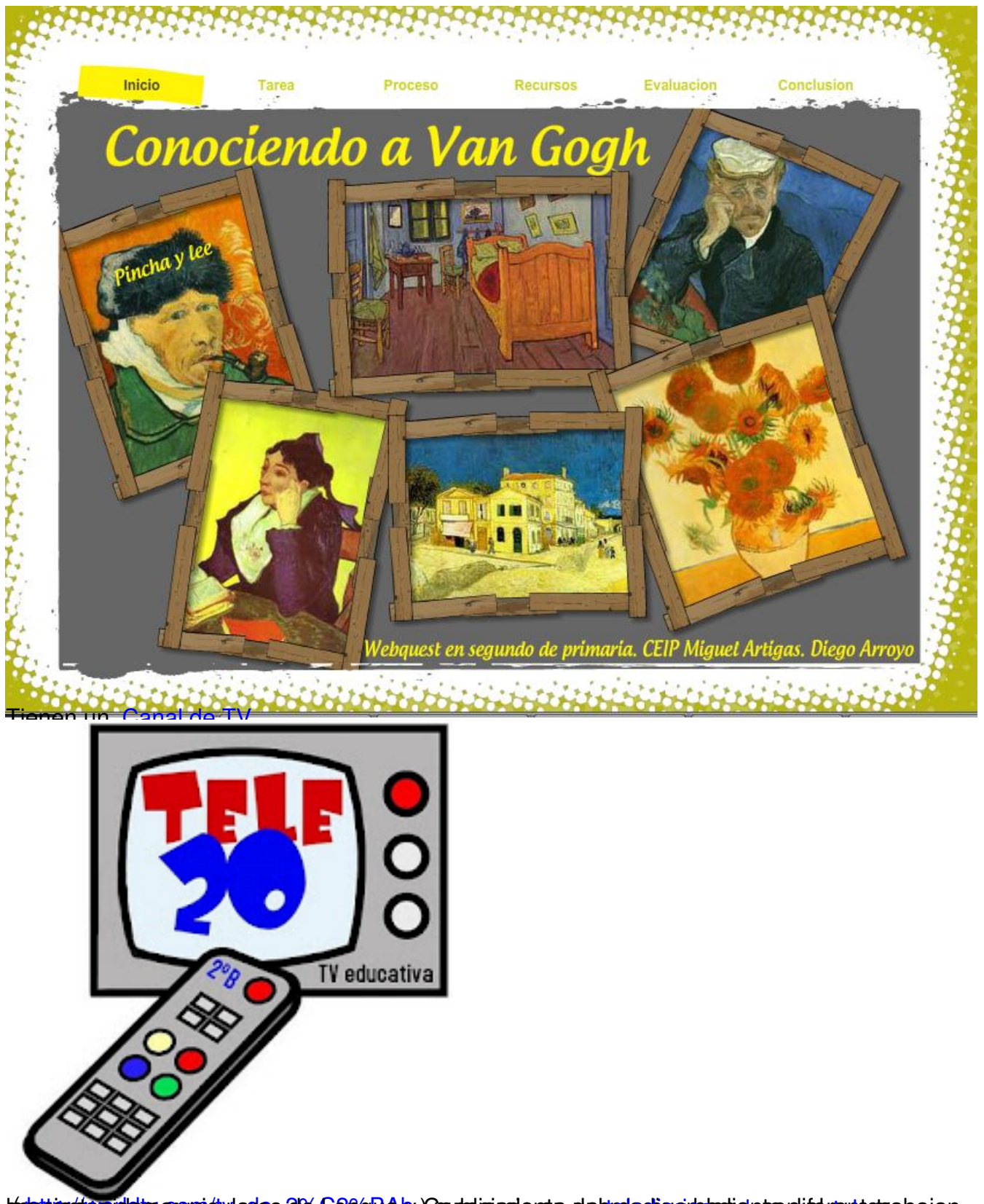

(los contenidos curriculares de Lengua y Conocimiento del medio, mediante diferentes secciones como: , … El profesor nos explica la metodología llevada a cabo: *Metodología didáctica: La metodología llevada a cabo para realizar esta experiencia, es una continuación de nuestro trabajo diario en clase. Tiene sus fundamentos en el trabajo cooperativo, pero ajustado al perfil de mis alumnos. En clase decidimos denominarla MESAS COOPERATIVAS: es una manera distinta de organizar nuestro trabajo en el aula, supone una manera distinta de aprender. Esta disposición en pequeños grupos, favorece la integración de nuevos alumnos llegados a clase yfavorece la asimilación de conceptos nuevos, ya que son discutidos en clase en grupos reducidos, en gran grupo no podrían ser discutidos….* ma de deportes el tiempo manualidades http://worldtv.com/tv\_de\_2%C2%BAb ) publicado en uno de sus blogs, con el que trabajan telediarios , documentales , progra *Organización: la organización responde a criterios de rendimiento escolar; cinco equipos de 4 miembros en el que cada miembro del equipo tiene asignadas unas funciones muy determinadas que tiene que desempeñar: TODOS/AS: debemos ayudarnos para realizar las tareas y debemos explicar aquello que no se entienda. Debemos trabajar sin molestar y respetando las normas de clase. TODOS NOS AYUDAMOS SECRETARIO/A: tiene que apuntar en la hoja de registro los datos de todos los días, es el responsable de que la hoja esté rellena. GUARDIÁN DEL SILENCIO: es el responsable dentro del grupo de que se trabaje en silencio, y sin molestar. PORTAVOZ: es el encargado/a de hablar en nombre del equipo. Mediante una hoja de registro, al final de la semana, contamos los puntos que hemos obtenido y nombramos a los equipos ganadores; de esta forma se crea un ambiente de competencia sana, por conseguir más puntos (puntos que se obtienen si las tareas están realizadas, si las funciones se han cumplido...)* La hoja de registro, puede verse en: **Descripción del proceso de trabajo:** El proyecto duró todo el curso escolar 2010-2011: 30 semanas en las que se planificaron cada una de las actividades que se iban a realizar, graduadas según su dificultad. http://www.scribd.com/full/49203740?access\_key=key-18c6p4pnclbwpq4m6ape